## **Installer - Feature #20871**

# **RFE - create a default subnet as a part of the installation process**

09/07/2017 07:30 AM - roman plevka

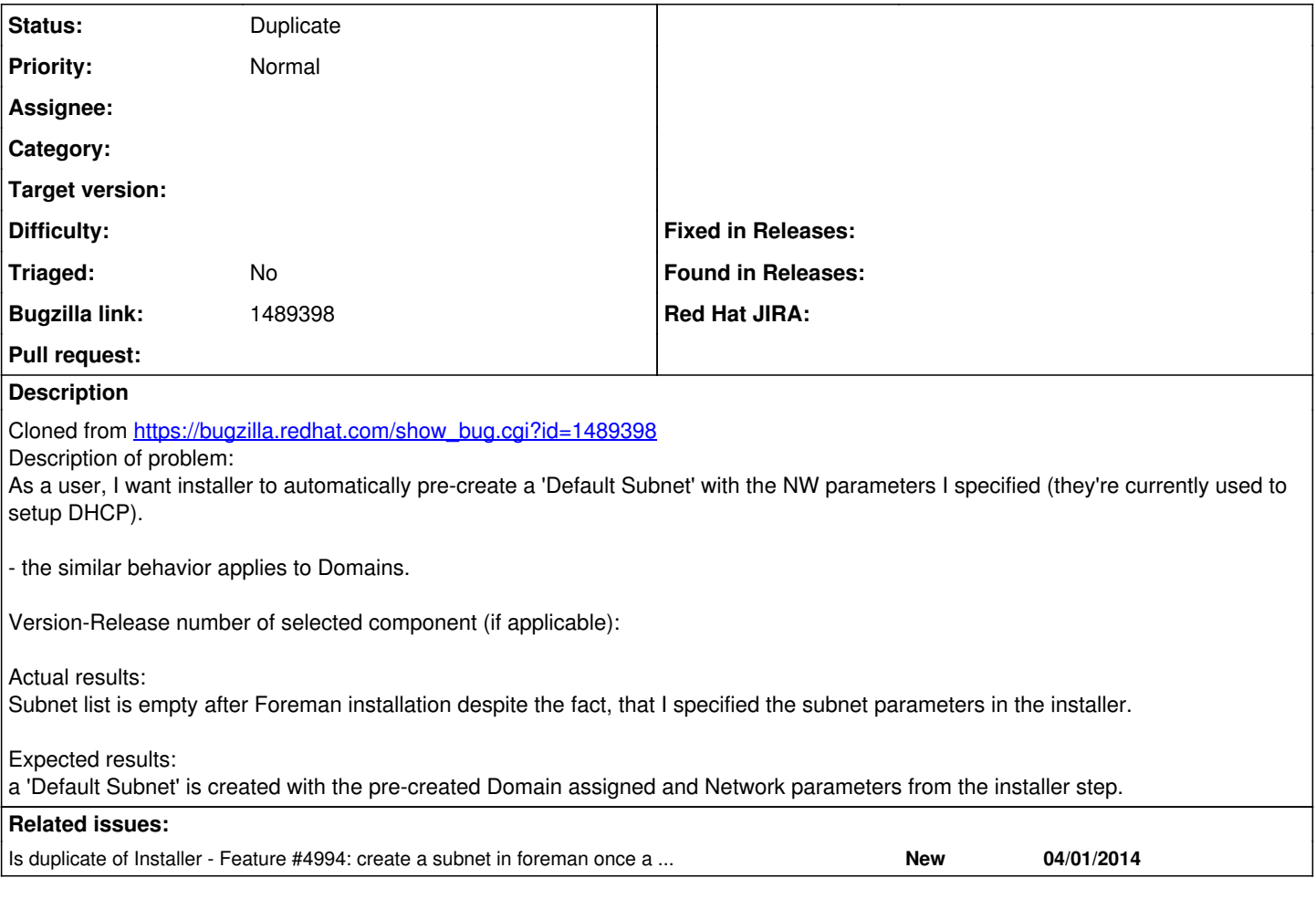

## **History**

#### **#1 - 09/07/2017 09:21 AM - Daniel Lobato Garcia**

*- Project changed from Foreman to Installer*

How did you specify these subnets? There is no --foreman-subnets parameter, so I assume you mean `--foreman-proxy-dhcp-subnets` or similar which sets up the subnets in the proxy but not Foreman itself.

#### **#2 - 09/21/2017 06:58 AM - Ewoud Kohl van Wijngaarden**

The idea on IRC was indeed to create the subnet in Foreman based on the DHCP server.

#### **#3 - 07/22/2019 03:51 PM - Ewoud Kohl van Wijngaarden**

*- Is duplicate of Feature #4994: create a subnet in foreman once a dhcp server is configured added*

### **#4 - 07/22/2019 03:52 PM - Ewoud Kohl van Wijngaarden**

*- Status changed from New to Duplicate*